# CS3 Midterm 2 Fall 2007 Standards and solutions

#### **Problem 1. A searching and a replacing... ( A: 6 points ; B: 8 points)**

Consider a new procedure replace which takes a sentence of words, a single letter to find, and a letter (or word) to replace it with. The replacement happens in each of the words in the input sentence.

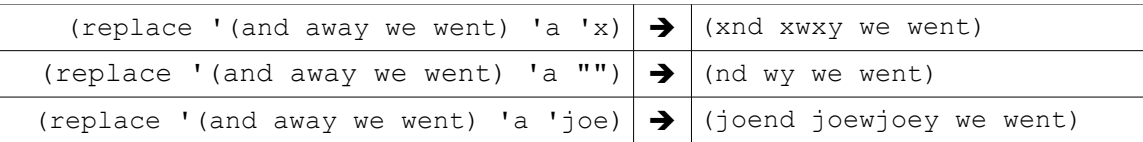

*Part A:*

Write replace without using higher order functions. Rather, use recursion. Do not use the procedure position..

```
(define (replace sent find repl)
   (if (empty? sent)
      \mathbf{I} ()
       (se (replace-word (first sent) find repl)
           (replace (bf sent) find repl)) ))
(define (replace-word wd find repl)
   (cond ((empty? wd)
         "")
        ((equal? (first wd) find)
         (word repl (replace-word (bf wd) find repl)) )
        (else
         (word (first wd)
            (replace-word (bf wd) find repl))) ) )
1 pt params
1 pt replace
1 pt replace-word base case
3 pts rec cases
```
#### *Part B.*

Write replace using no explicit recursion. Rather, use higher order functions. You can assume that the sentence, and each word in the sentence, will be of length 2 or greater. You can define helper procedures as necessary.

A reminder: the HOF every returns a sentence even when it is passed a word as input. This may not be appropriate for your usage. For instance,

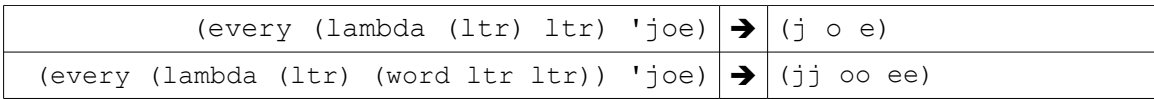

```
(define (replace sent find repl)
   (every (lambda (wd)
          (replace-hof-word wd find repl))
        sent))
(define (replace-hof-word wd find repl)
   (accumulate word
             (every (lambda (ltr)
                    (if (equal? ltr find) repl ltr))
                 wd)))
1 pt param names
1 pt outer every
2 pt outer lambda (param, etc)
1 pt inner accum (or 2 if no every)
1 pt inner every
2 pt inner lambda (param, etc)
```
#### **Problem 2. Let the real replacing begin ( 10 points)**

Consider a procedure word-swap, which takes three arguments:

- 1. A word within which to do the replacing. This argument will never be empty.
- 2. A word to find, as many times as it occurs, with the first argument. This argument will never be empty.
- 3. A word to replace occurrences of the second argument (in the first argument) with.

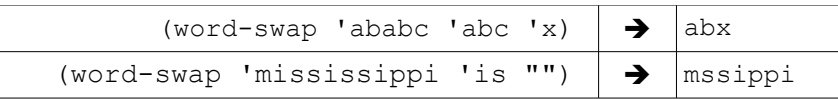

```
(define (word-replace source find rep)
   (cond ((empty? source)
       "")
     ((starts-with? source find)
        (word rep (word-replace (remove-front-elts (count find) source)
                         find rep)) )
      (else
        (word (first source)
              (word-replace (bf source) find rep)))))
(define (starts-with? source start)
   (cond ((empty? start) #t)
     ((empty? source) #f)
      ((equal? (first source) (first start))
        (starts-with? (bf source) (bf start)))
     \text{(else }#f))(define (remove-front-elts n wd)
  (if (= n 0) wd (remove-front-elts (- n 1) (bf wd))))
```
## **Problem 3. Election analyses... ( 10 points)**

Write the procedure avg%-in-close-races which takes as arguments

- a party (either democrat or republican) and
- a voting results sentence of the same format as used in miniproject #3.

avg%-in-close-races returns the average percent received by the party for states where the republican and democrat votes were within 5 percentage points of each other (that is, the difference is 5 percentage points or less):

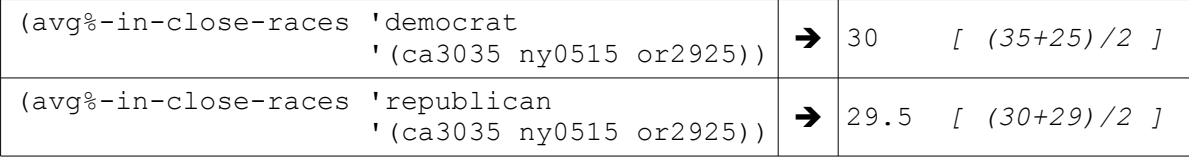

Assume there will be at least one state where percentage vote for the two parties was within 5 percentage points of each other.

The procedure abs may be useful: it takes a (possibly negative) number, and returns the corresponding positive number. For instance, (abs -5) returns 5, while (abs 5) also returns 5.

Some important points:

- Use proper data abstraction (accessors) when processing the results sentence. In fact, liberally use helper procedures to make your code readable.
- Do not use any explicit recursion in your solution. Use only higher order procedures.

```
(define (avg%-in-close-races party results)
```

```
(define (avg-pct-close party votes)
   (let ((close-contests (keep (lambda (state-result)
                       (<= (abs (- (vote-pct party state-result)
                                 (vote-pct (other-party party)
                                        state-result)))
                            5))
                        votes))
     )
     (/ (accumulate +
               (every (lambda (state-result)
                      (vote-pct party state-result) )
                    close-contests))
        (count close-contests)) ))
```
## **Problem 4. Long may you run... ( points)**

Consider the procedure longest-run which takes a sentence and returns the length of the longest consecutive series of identical words.

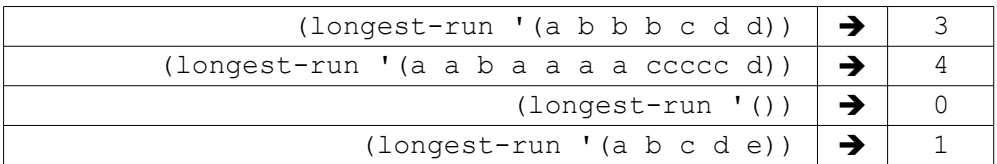

The solution on the next page is buggy. Identify and correct the bug(s) by

- underlining or otherwise identifying the area of the bug,
- describing briefly how the bug will manifest,
- giving an example of an input that would result in a buggy return value, and
- fixing the bug with the smallest amount of changes to the buggy code (written either alongside the buggy code or nearby.

Do not define additional helper procedures.

## There were three errors here:

First, longest-run will error given an empty input, as tested in the third case above. An easy fix to this was to check specifically for an empty sentence before calling  $1r$ -helper; another fix involved sending sent directly to  $l$ r-helper (with changes to the other parameters, and changes to lr-helper).

Second, lr-helper will return an incorrect value if the longest run occurred at the end of the input sentence; it will return the longest run not including the last run. For instance, (longest-run '(a b  $b \ c \ c \ c)$ ) would return 2. The easiest fix for this is in the first case of  $1r$ -helper, returning the maximum of current-length and longest-so-far.

The last error is in the third case: the recursive call to lr-helper should set current-length to 1 rather than 0. Without this fix, runs following a longest so far (other than the first run) would be reported as too short by 1. For instance, (longest-run '(a b b c c c c c d)) would return 4.

```
(define (longest-run sent)
  (lr-helper (bf sent) (first sent) 1 1) ;; error 1
  \lambda(define (lr-helper sent current-wd current-length longest-so-far)
  (cond ((empty? sent)
           longest-so-far) ;error 2. fix: (max current-length longest-so-far)
         ((equal? (first sent) current-wd)
           (lr-helper (bf sent) current-wd 
                      (+ 1 current-length) longest-so-far) ) 
         ((> current-length longest-so-far)
           (lr-helper (bf sent) (first sent) 0 current-length) ) ; error 3
         (else
           (lr-helper (bf sent) (first sent) 1 longest-so-far) )
        ))
```
## **Problem 5. An a-maze-ing tree recursion... (XXX points)**

The procedure walk is used to traverse a maze. A maze consists hallways that run either north/south or east/west; and locations, places in the maze where the hallways branch or turn.

- walk takes two arguments: a location loc and a direction dir. A location is a word that could be anything; a direction is one of n, s, e, and w (corresponding to the north, south, east, and west respectively).
- walk can return several different things:
	- **deadend** means walking in direction dir from location loc resulted in a deadend.
	- **exit** is returned when a exit is reached.
	- If a sentence is returned, walk reached a new location. The first word in the sentence is the new location. The remaining 2-4 words in the sentence are directions that can be taken from the new location. Note: one of the directions will be the *opposite* of the one that was originally taken, implying that taking it would return you to your previous location. Directions can be in any order.
	- **ar-matey**, which means you ran into a pirate and are done for. A violent deadend, really.

#### It is an error to call walk with a direction that can't be taken from the corresponding location.

You can use the procedure opposite-dir without writing it: it takes a single location and returns the opposite direction.

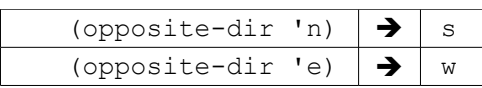

The maze has a special location start which is used to start the traversal of the maze. Consider the following possible snippet of the the maze and a series of calls to walk:

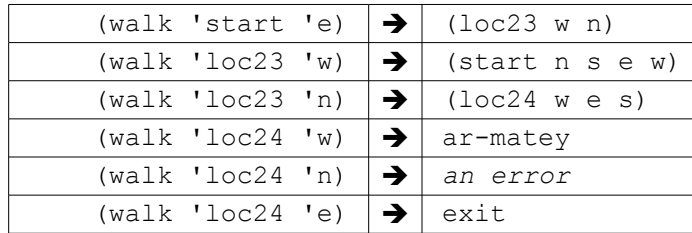

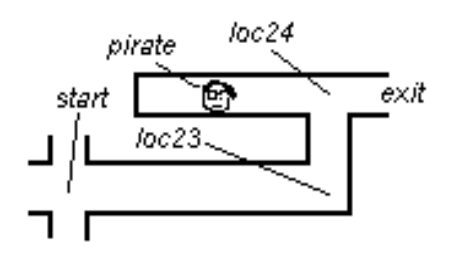

*(continued on next page)*

You may or may not be able to exit the maze from the start location. Finish the definition for the procedure solveable?, which returns #t if it is possible to exit the maze. The maze doesn't contain any loops. Avoid looping infinitely by not returning to your previous location.

```
(define (solveable?)
   ;;your solution must call lead-to-exit?, defined below
      (or (lead-to-exit? 'start 'n)
         (lead-to-exit? 'start 'w)
         (lead-to-exit? 'start 'e)
          (lead-to-exit? 'start 's)))
  )
```

```
(define (lead-to-exit? loc dir)
  (let ((result (walk loc dir)))
   (cond ((equal? result 'exit) _____
          (or (equal? result 'deadend)
              (equal? result 'ar-matey))
                           \# \pm
```
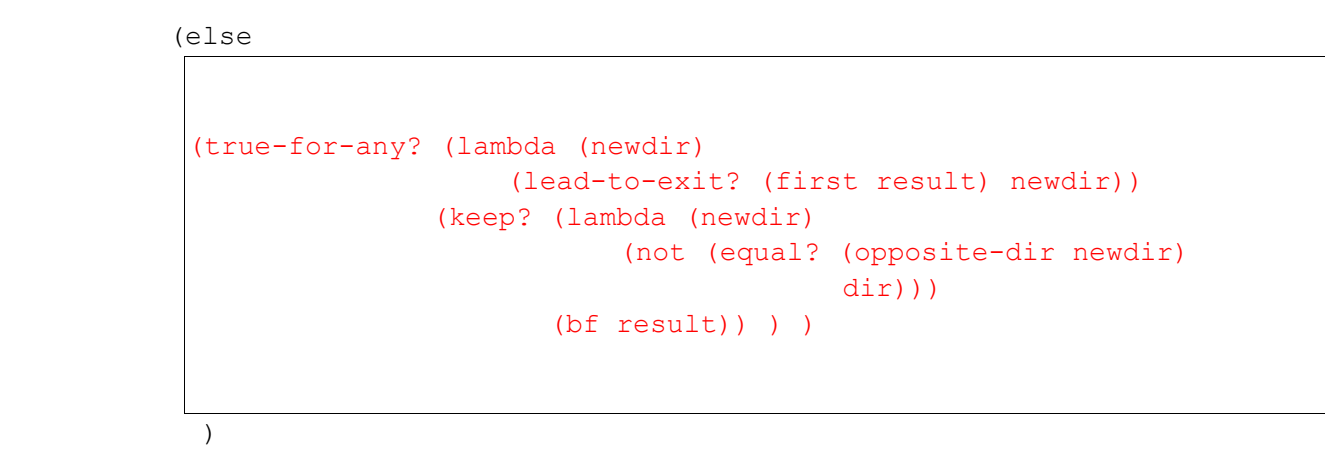

```
 ) ) )
```

```
;; additional helpers here
```

```
;; there are recursive solutions, and solutions that don't use helpers
(define (true-for-any? pred sent)
   (not (empty? (keep pred sent))))
```